## MOOVIL た71 バスタイムスケジュールと路線図

日た71 たまプラーザ駅 マンクリを使って見る

た71 バス行(たまプラーザ駅)には2ルートがあります。平日の運行時間は次のとおりです。 (1)たまプラーザ駅:06:15 - 22:39(2)美しが丘西:06:35 - 22:57 Moovitアプリを使用して、最寄りのた71 バス駅を見つけ、次のた71バスが到着するのはいつかを調べることができま す。

## 最終停車地**:** たまプラーザ駅

11回停車

お線スケジュールを見る

美しが丘西

早渕台公園

美しが丘西二丁目

薬師台公園

美しが丘西一丁目

保木入口

平津三叉路

平津

美しが丘三丁目

団地前

たまプラーザ駅

た**71** バスタイムスケジュール たまプラーザ駅ルート時刻表:

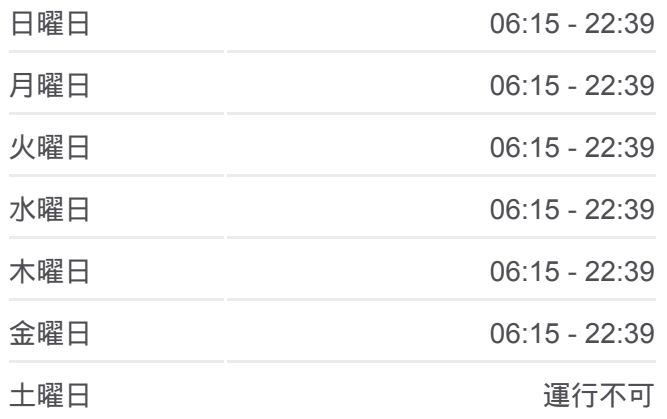

た**71** バス情報 道順**:** たまプラーザ駅 停留所**:** 11 旅行期間**:** 14 分 路線概要**:**

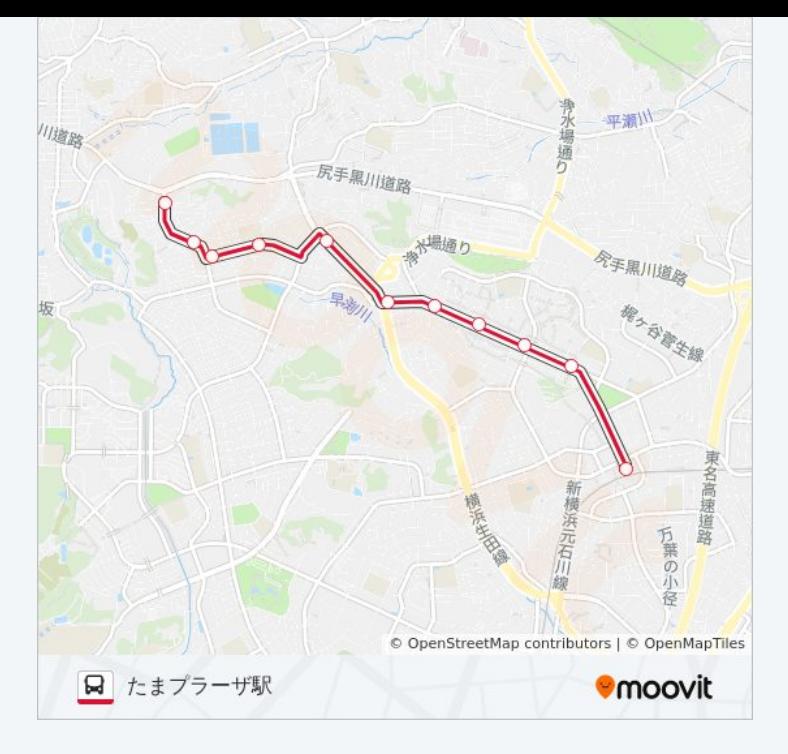

## 最終停車地**:** 美しが丘西 11回停車

お線スケジュールを見る

たまプラーザ駅

団地前

美しが丘三丁目

平津

平津三叉路

保木入口

美しが丘西一丁目

薬師台公園

美しが丘西二丁目

早渕台公園

美しが丘西

た**71** バスタイムスケジュール 美しが丘西ルート時刻表:

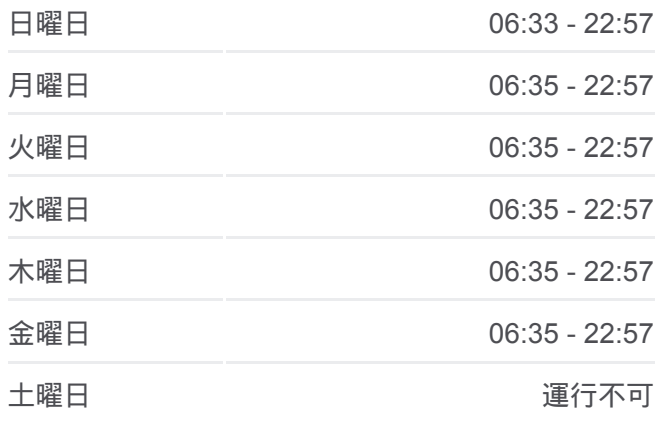

た**71** バス情報 道順**:** 美しが丘西 **停留所: 11** 旅行期間**:** 13 分 路線概要 **:**

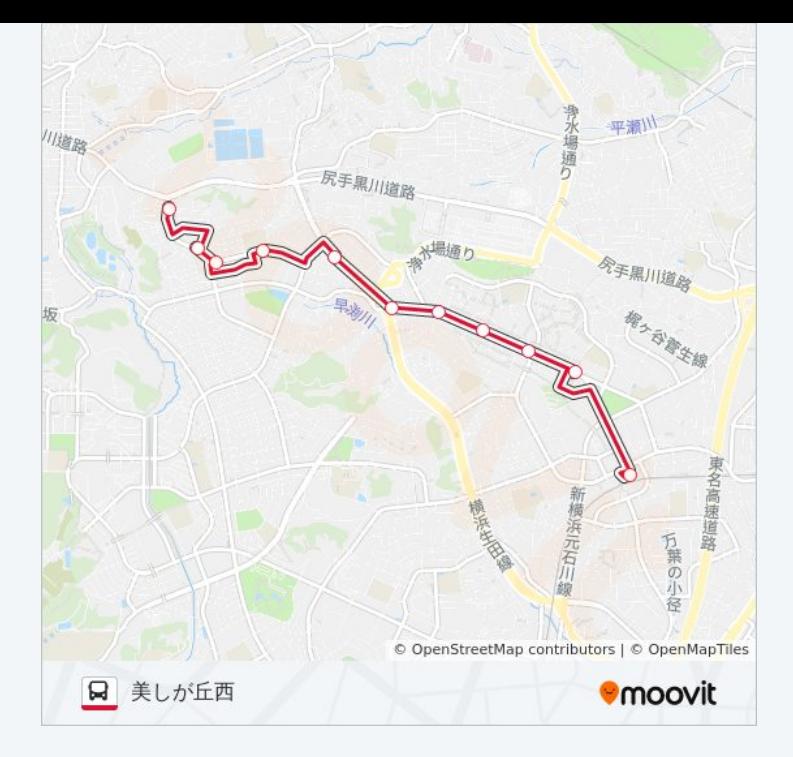

た71 バスのタイムスケジュールと路線図は、moovitapp.comのオフライン PDFでご覧いただけます。 [Moovit App](https://moovitapp.com/%E6%9D%B1%E4%BA%AC%E9%83%BD___tokyo-5615/lines/%E3%81%9F71/18874973/4283738/ja?ref=2&poiType=line&customerId=4908&af_sub8=%2Findex%2Fja%2Fline-pdf-%25E6%259D%25B1%25E4%25BA%25AC%25E9%2583%25BD___Tokyo-5615-1583300-18874973&utm_source=line_pdf&utm_medium=organic&utm_term=%E3%81%9F%E3%81%BE%E3%83%97%E3%83%A9%E3%83%BC%E3%82%B6%E9%A7%85)を使用して、ライブバスの時刻、電 車のスケジュール、または地下鉄のスケジュール、東京内のすべての公共 交通機関の手順を確認します。

Moovit[について](https://moovit.com/about-us/?utm_source=line_pdf&utm_medium=organic&utm_term=%E3%81%9F%E3%81%BE%E3%83%97%E3%83%A9%E3%83%BC%E3%82%B6%E9%A7%85) · MaaS[ソリューション](https://moovit.com/maas-solutions/?utm_source=line_pdf&utm_medium=organic&utm_term=%E3%81%9F%E3%81%BE%E3%83%97%E3%83%A9%E3%83%BC%E3%82%B6%E9%A7%85) · [サポート対象国](https://moovitapp.com/index/ja/%E5%85%AC%E5%85%B1%E4%BA%A4%E9%80%9A%E6%A9%9F%E9%96%A2-countries?utm_source=line_pdf&utm_medium=organic&utm_term=%E3%81%9F%E3%81%BE%E3%83%97%E3%83%A9%E3%83%BC%E3%82%B6%E9%A7%85) · Mooviter[コミュニティ](https://editor.moovitapp.com/web/community?campaign=line_pdf&utm_source=line_pdf&utm_medium=organic&utm_term=%E3%81%9F%E3%81%BE%E3%83%97%E3%83%A9%E3%83%BC%E3%82%B6%E9%A7%85&lang=en)

© 2024 Moovit - All Rights Reserved.

ライブで到着時間を確認する。

 $\noindent\boxed{\fbox{$\smile$}}\quad \begin{array}{l} \mathsf{Use}\\ \hbox{\small\bf Web App}\\ \end{array}$